## ISLEVER

# C2020-622

IBM Cognos 10 BI Administrator

**DEMO** 

https://www.islever.com/c2020-622.html

https://www.islever.com/ibm.html

For the most up-to-date exam questions and materials, we recommend visiting our website, where you can access the latest content and resources.

#### **QUESTION NO: 1**

After the installation of IBM Cognos BI, what must be done to ensure that only select users have unrestricted access to Public Folders in IBM Cognos Connection?

- A. Add the Anonymous user to the Directory Administrators role.
- **B.** Remove the Everyone group from the Server Administrators role.
- **C.** Remove the Everyone group from the System Administrators role.
- **D.** Remove the All Authenticated Users group from the Directory Administrators role.

Answer: C Explanation:

#### **QUESTION NO: 2**

A user wants to be able to view the contents of a container entry, such as a package or a folder, and view general properties of the container itself without having full access to the content. Which permission does the administrator assign to the user?

- A. Read
- B. Write
- C. Traverse
- D. Set Policy

Answer: C Explanation:

### **QUESTION NO: 3**

To be able to access and modify any object within the portal, regardless of any security policies set for the object, the administrator must be a member of whichbuilt-in role?

- A. Server Administrators
- **B.** Report Administrators
- C. System Administrators
- D. Directory Administrators

Answer: C Explanation:

#### **QUESTION NO: 4**

What permission is needed to view and change the permissions of a IBM Cognos BI object?

- A. Read
- B. Set Policy
- C. Traverse
- D. Execute

Answer: B Explanation:

#### **QUESTION NO: 5**

To administer the contents of namespaces, the administrator must be a member of which predefined role?

- A. Report Administrators
- **B.** Server Administrators
- C. Directory Administrators
- D. System Administrators

Answer: C

**Explanation:** 

#### **QUESTION NO: 6**

When a namespace is no longer used for authentication, what must the administrator do to permanently remove it from the content store?

- **A.** Delete the namespace in IBM Cognos Administration, and then delete it in Cognos Configuration.
- **B.** Delete the namespace in IBM Cognos Configuration only.
- **C.** Delete the namespace in IBM Cognos Configuration, and then delete it in IBM Cognos Administration.
- **D.** Delete the namespace in IBM Cognos Administration only.

**Answer: C** 

#### **Explanation:**

#### **QUESTION NO: 7**

Below is a partial diagram of the processing that occurs when a user submits a request for authentication through the log on page in their browser.

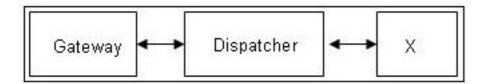

Which of the following components represents X?

- A. Content store
- B. IBM Cognos Access Manager
- C. Query database
- **D.** Authentication provider database

Answer: B Explanation:

#### **QUESTION NO: 8**

When an administrator sets up package-based drill-through, what does the scope represent?

- A. The format of the drill-through target report.
- **B.** The source report or analysis for the drill-through.
- **C.** The target report in the drill definition that is shown to the user.
- **D.** The Run options for the target report.

Answer: C Explanation:

#### **QUESTION NO: 9**

In IBM Cognos Connection, how can an administrator specify different prompt values and run